# **MOOVIC** Horaires et plan de la ligne 147 de bus

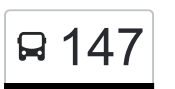

# B 147 Goebelsmühle, Gare Routière 147 [Téléchargez](https://moovitapp.com/index/api/onelink/3986059930?pid=Web_SEO_Lines-PDF&c=Footer_Button&is_retargeting=true&af_inactivity_window=30&af_click_lookback=7d&af_reengagement_window=7d&GACP=v%3D2%26tid%3DG-27FWN98RX2%26cid%3DGACP_PARAM_CLIENT_ID%26en%3Dinstall%26ep.category%3Doffline%26ep.additional_data%3DGACP_PARAM_USER_AGENT%26ep.page_language%3Dfr%26ep.property%3DSEO%26ep.seo_type%3DLines%26ep.country_name%3DLuxembourg%26ep.metro_name%3DLuxembourg&af_sub4=SEO_other&af_sub8=%2Findex%2Ffr%2Fline-pdf-Luxembourg-3827-865735-84864048&af_sub9=View&af_sub1=3827&af_sub7=3827&deep_link_sub1=3827&af_sub5=Control-Lines-15224-20240331-Open_store_all_click_to_webapp_LINE-1705224033&deep_link_value=moovit%3A%2F%2Fline%3Fpartner_id%3Dseo%26lgi%3D84864048%26add_fav%3D1&af_ad=SEO_other_147_Goebelsm%C3%BChle%2C%20Gare%20Routi%C3%A8re_Luxembourg_View&deep_link_sub2=SEO_other_147_Goebelsm%C3%BChle%2C%20Gare%20Routi%C3%A8re_Luxembourg_View)

La ligne 147 de bus (Goebelsmühle, Gare Routière) a 2 itinéraires. Pour les jours de la semaine, les heures de service sont:

(1) Goebelsmühle, Gare Routière: 04:43 - 21:43(2) Wiltz, Lycée Du Nord: 05:35 - 22:35

Utilisez l'application Moovit pour trouver la station de la ligne 147 de bus la plus proche et savoir quand la prochaine ligne 147 de bus arrive.

#### **Direction: Goebelsmühle, Gare Routière** 29 arrêts [VOIR LES HORAIRES DE LA LIGNE](https://moovitapp.com/luxembourg-3827/lines/147/84864048/6298134/fr?ref=2&poiType=line&customerId=4908&af_sub8=%2Findex%2Ffr%2Fline-pdf-Luxembourg-3827-865735-84864048&utm_source=line_pdf&utm_medium=organic&utm_term=Goebelsm%C3%BChle%2C%20Gare%20Routi%C3%A8re)

Wiltz, Lycée Du Nord

Wiltz, Lann

Wiltz, Pompjeesbau

Wiltz, Schwemm

Wiltz, Huuschtewee/Parking

Wiltz, Huuschtewee

Wiltz, Clinique

Wiltz, Brandbau

Wiltz, Belle Vue

Wiltz, Bastnacherstrooss

Roullingen, Chalets Scouts

Roullingen, Réimerwee

Roullingen, AM Duerf

Nocher-Route, Trin

Nocher-Route, An Der Delt

Nocher-Route, Zenner

Nocher, Um Knupp

Nocher, Schoul

Nocher, Welscheedgen

Dahl, Ale Wee

Dahl, Masselerstrooss

## **Horaires de la ligne 147 de bus**

Horaires de l'Itinéraire Goebelsmühle, Gare Routière:

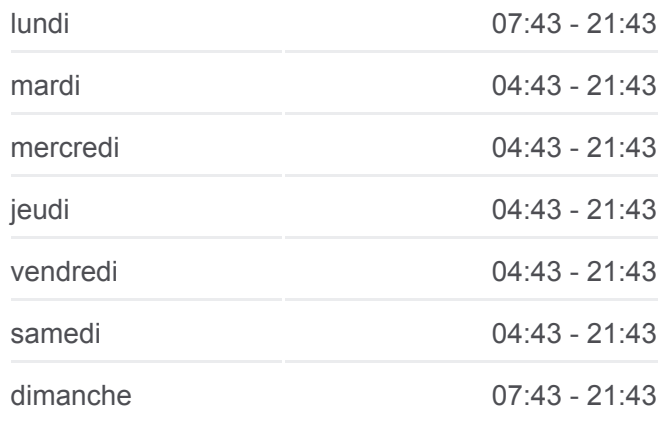

**Informations de la ligne 147 de bus Direction:** Goebelsmühle, Gare Routière **Arrêts:** 29 **Durée du Trajet:** 39 min **Récapitulatif de la ligne:**

Dahl, Al Molkerei Dahl, Waassertuurm Goesdorf, Maeschgaart Goesdorf, Pompjeën Goesdorf, Gemeng Bockholtz/Wiltz Bockholtz/Wiltz, Op Der Millen Goebelsmühle, Gare Routière

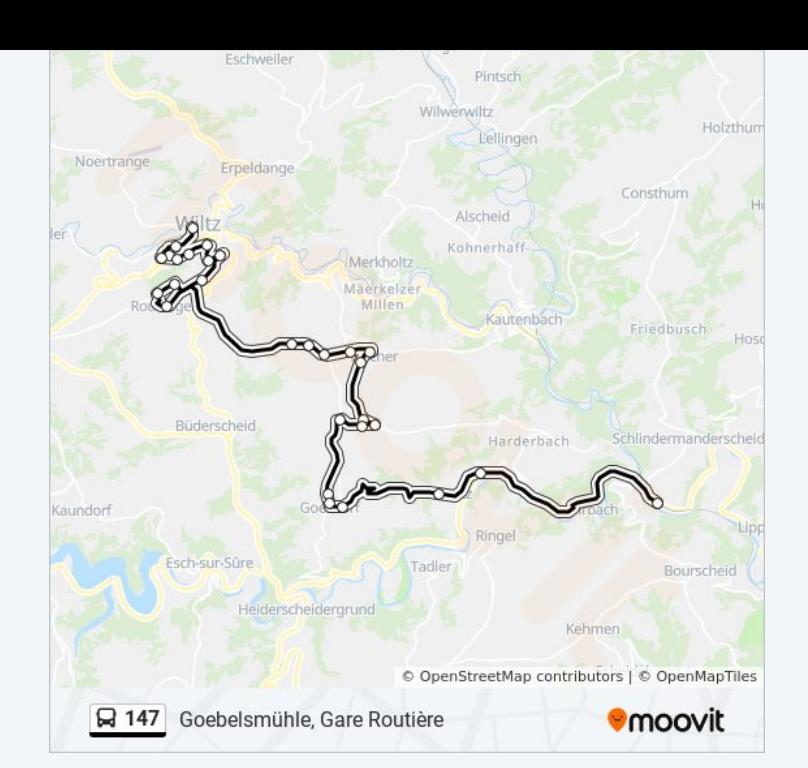

#### **Direction: Wiltz, Lycée Du Nord** 26 arrêts [VOIR LES HORAIRES DE LA LIGNE](https://moovitapp.com/luxembourg-3827/lines/147/84864048/6298133/fr?ref=2&poiType=line&customerId=4908&af_sub8=%2Findex%2Ffr%2Fline-pdf-Luxembourg-3827-865735-84864048&utm_source=line_pdf&utm_medium=organic&utm_term=Goebelsm%C3%BChle%2C%20Gare%20Routi%C3%A8re)

Goebelsmühle, Gare Routière

Bockholtz/Wiltz, Op Der Millen

Bockholtz/Wiltz

Goesdorf, Gemeng

Goesdorf, Pompjeën

Goesdorf, Maeschgaart

Dahl, Waassertuurm

Dahl, Al Molkerei

Dahl, Masselerstrooss

Dahl, Ale Wee

Nocher, Welscheedgen

Nocher, Schoul

Nocher, Um Knupp

Nocher-Route, Zenner

Nocher-Route, An Der Delt

Nocher-Route, Trin

Roullingen, AM Duerf

Roullingen, Réimerwee

### **Horaires de la ligne 147 de bus**

Horaires de l'Itinéraire Wiltz, Lycée Du Nord:

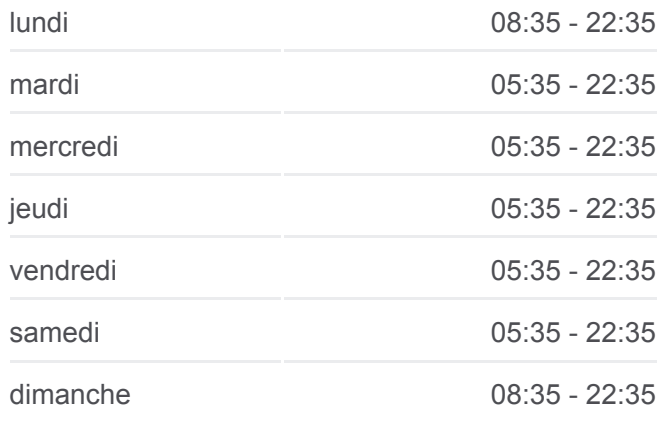

**Informations de la ligne 147 de bus Direction:** Wiltz, Lycée Du Nord **Arrêts:** 26 **Durée du Trajet:** 38 min **Récapitulatif de la ligne:**

Roullingen, Chalets Scouts Wiltz, Bastnacherstrooss Wiltz, Belle Vue Wiltz, Brandbau Wiltz, Clinique Wiltz, Pompjeesbau Wiltz, Lann Wiltz, Lycée Du Nord

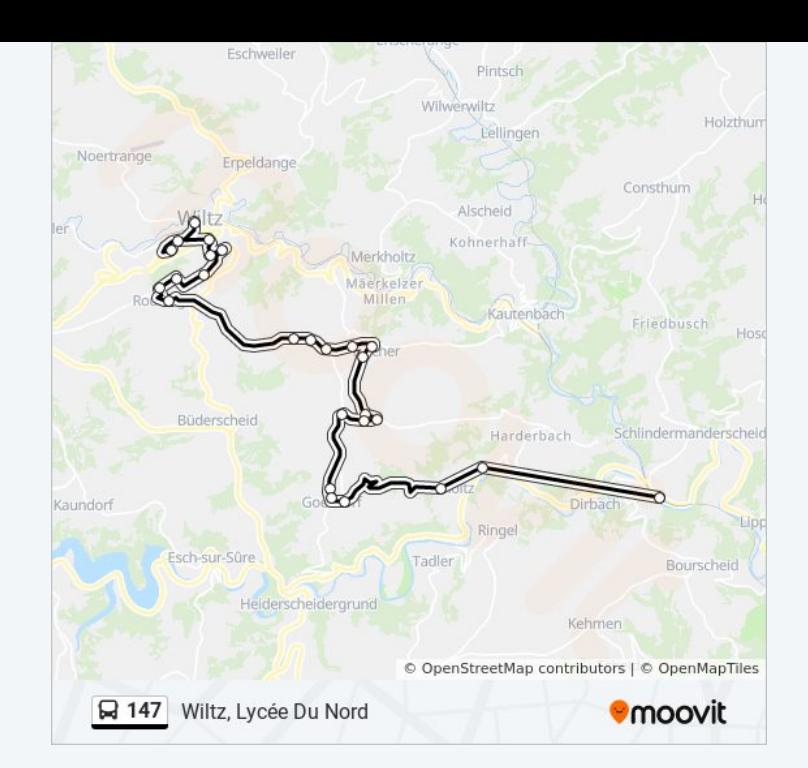

Les horaires et trajets sur une carte de la ligne 147 de bus sont disponibles dans un fichier PDF hors-ligne sur moovitapp.com. Utilisez le [Appli Moovit](https://moovitapp.com/luxembourg-3827/lines/147/84864048/6298134/fr?ref=2&poiType=line&customerId=4908&af_sub8=%2Findex%2Ffr%2Fline-pdf-Luxembourg-3827-865735-84864048&utm_source=line_pdf&utm_medium=organic&utm_term=Goebelsm%C3%BChle%2C%20Gare%20Routi%C3%A8re) pour voir les horaires de bus, train ou métro en temps réel, ainsi que les instructions étape par étape pour tous les transports publics à Luxembourg.

[À propos de Moovit](https://moovit.com/fr/about-us-fr/?utm_source=line_pdf&utm_medium=organic&utm_term=Goebelsm%C3%BChle%2C%20Gare%20Routi%C3%A8re) · [Solutions MaaS](https://moovit.com/fr/maas-solutions-fr/?utm_source=line_pdf&utm_medium=organic&utm_term=Goebelsm%C3%BChle%2C%20Gare%20Routi%C3%A8re) · [Pays disponibles](https://moovitapp.com/index/fr/transport_en_commun-countries?utm_source=line_pdf&utm_medium=organic&utm_term=Goebelsm%C3%BChle%2C%20Gare%20Routi%C3%A8re) · [Communauté Moovit](https://editor.moovitapp.com/web/community?campaign=line_pdf&utm_source=line_pdf&utm_medium=organic&utm_term=Goebelsm%C3%BChle%2C%20Gare%20Routi%C3%A8re&lang=fr)

© 2024 Moovit - Tous droits réservés

**Consultez les horaires d'arrivée en direct**

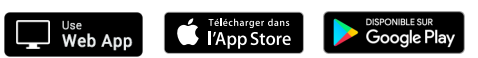